## CLAVE PUBLICA 128 BITs

1. ¿Qué clase de clave es? Usamos el comando openssl pkey

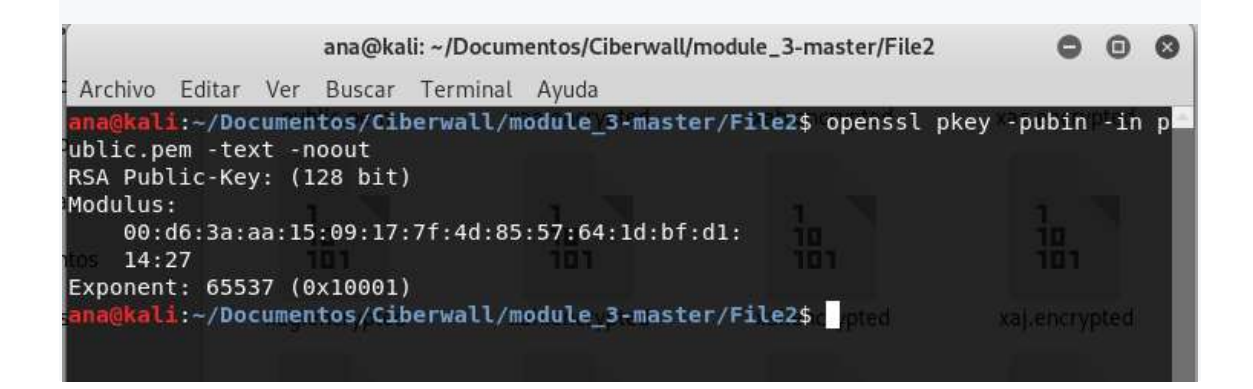

Con el módulo obtenido (pasando a decimal con mobilefish) y usando la web wolfran se calcula la factorizacion de numeros primos, **p,q** de los que proviene el modulo.

https://www.wolframalpha.com/

Modulo: 00:d6:3a:aa:15:09:17:7f:4d:85:57:64:1d:bf:d1:14:27

https://www.mobilefish.com/services/big\_number/big\_number.php

Pasado a decimal: 284759393992004821940186758803302192167

#### Exponente: 65537

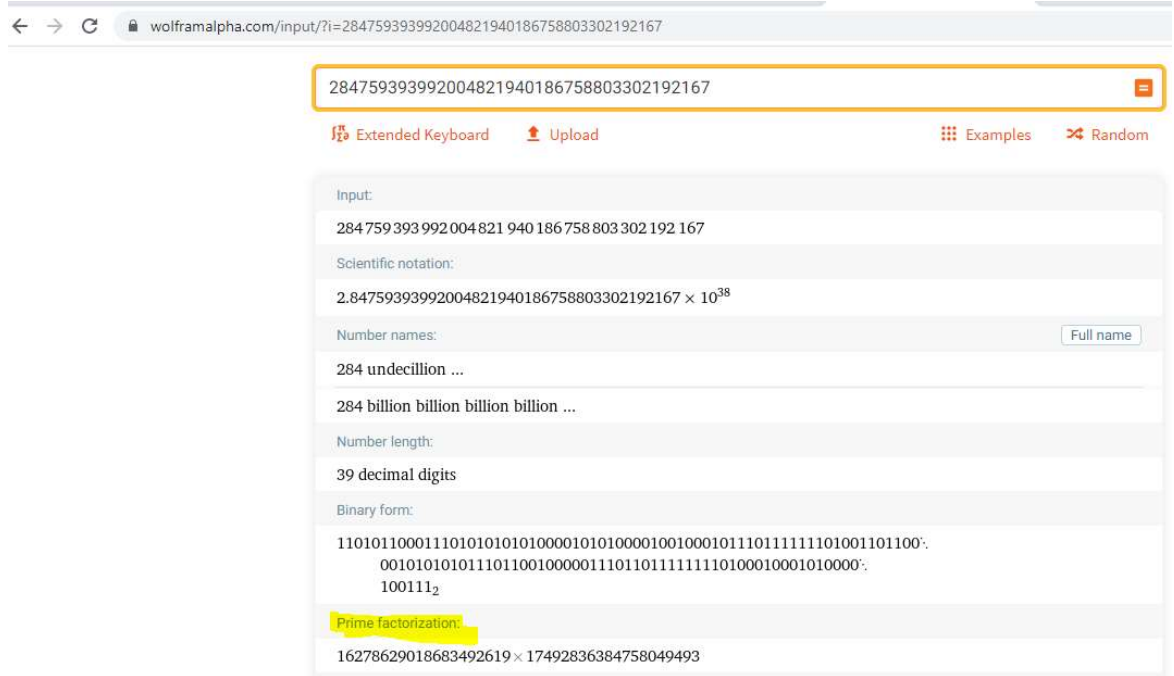

## PRIME FACTORIZATION:

### 16278629018683492619 × 17492836384758049493

- p=16278629018683492619
- $q=17492836384758049493$
- e: 65537

# RECUPERAR LA CLAVE PRIVADA

Necesitamos el resto de parametros de la clave privada, tenemos e,p,q, nos faltarían calcular  $((p-1)(q-1))$ ,  $n = pq$ ,  $d = e^{-1}$  mod  $((p-1)(q-1))$ 

((p-1)(q-1)) ( usado para el exponente privado) http://kourbatov.com/math/calculators/100digitbigintcalculator.htm

#### Big Integer Calculator: 100 digits! A million digits?!

I JavaScripter.net | Math with JavaScript | Prime Factors | Divisors | Euler's Totient  $\varphi(n)$ 

![](_page_1_Picture_81.jpeg)

### n = pq (factorizacion)

I JavaScripter.net | Math with JavaScript | Prime Factors | Divisors | Euler's Totient  $\varphi(n)$ 

![](_page_1_Picture_82.jpeg)

 $d = e^{\Lambda}(-1)$  mod  $((p-1)(q-1))$  (exponente privado) https://www.wolframalpha.com/widgets/view.jsp?id=d5bb63088eb2fb2e762f1c260d2b886d.

![](_page_1_Picture_83.jpeg)

### RESUMEN DE VALORES OBTENIDOS:

- $e = 65537$
- $p = 16278629018683492619$
- $q = 17492836384758049493$
- $( (p-1)(q-1) ) = 284759393992004821906415293399860650056$
- $n = pq = 284759393992004821940186758803302192167$
- $\bullet$  d = e^{-1} mod ((p-1)(q-1)) = 65537^-1 mod (16278629018683492618\*17492836384758049492) = 166657480750680332469329767820392375201

### DEF.ASN1

Generamos un fichero def.asn1 con la información previa de p, q, n, d y los exponentes, que tenemos que calcular. Pasamos los numeros a decimal con mobilefish.

- $e = 65537 10001$
- $p = 16278629018683492619 \text{E1E94ED838FEC90B}$
- $q = 17492836384758049493 \rightarrow F2C30A02CB882AD5$
- $( (p-1)(q-1)) = 284759393992004821906415293399860650056$
- $\bullet$   $\bullet$   $\bullet$  = pq = 284759393992004821940186758803302192167-> -> D63AAA1509177F4D8557641DBFD11427
- $d = e^{\Lambda}(-1) \text{ mod } ((p-1)(q-1)) = 65537^{\Lambda} 1 \text{ mod } (16278629018683492618*17492836384758049492)$ = 166657480750680332469329767820392375201-> 7D61103207842D084B798FB99A8BA3A1

https://www.mobilefish.com/services/big\_number/big\_number.php.

![](_page_2_Picture_147.jpeg)

Calculamos los exponentes usando kourbatov y los pasamos a hexadecimal con mobilefish

- exp1 =  $d$  % (p-1) = 15794271684865453791-> DB30866A6E6A6EDF
- exp2 =  $d$  % (q-1) = 10429186506273574741 -> 90BBE9DF0ABBCF55

r Javaburpter.net piviatii with Javaburpt primie i actors polivisors pouer s rotient  $\psi(n)$ 

![](_page_2_Picture_148.jpeg)

Calculamos el coeficiente con esta página dcode https://www.dcode.fr/modular-inverse

![](_page_3_Picture_1.jpeg)

 $coeff = q$ .modInverse(p) = 17492836384758049493 modinverso(16278629018683492619) = 13093052304459188739

#### FICHERO MONTANDO ASN

![](_page_3_Picture_4.jpeg)

### GENERAR LA CLAVE (datos github)

Usamos los comandos siguientes:

- openssl asn1parse -genconf def.asn1 -out privkey.der -noout
- openssl rsa -inform DER -outform PEM -in privkey.der -out privkey.pem

![](_page_3_Picture_9.jpeg)

## RECUPERAR INFORMACION DE LOS FICHEROS

Usamos este bucle for para desemcriptar los ficheros y generamos un fichero total.

for i in \$(ls -1 File2/\*.encrypted); do echo "\$i"; openssl rsautl -decrypt -in "\$i" -inkey privkey.pem >> total\_rot.xml;done

# LE PASAMOS CIBERCHEF CON ROT13

![](_page_4_Picture_57.jpeg)

<?xml version="1.0" encoding="UTF-8" standalone="yes"?>

<?mso-application progid="Word.Document"?>

<w:wordDocument xmlns:w="http://schemas.microsoft.com/office/word/2003/wordml" xmlns:v="urn:schemasmicrosoft-com:vml" xmlns:w10="urn:schemas-microsoft-com:office:word"

xmlns:sl="http://schemas.microsoft.com/schemaLibrary/2003/core"

xmlns:aml="http://schemas.microsoft.com/aml/2001/core"

xmlns:wx="http://schemas.microsoft.com/office/word/2003/auxHint" xmlns:o="urn:schemas-microsoftcom:office:office" xmlns:dt="uuid:C2F41010-65B3-11d1-A29F-00AA00C14882" w:macrosPresent="no"

w:embeddedObjPresent="no" w:ocxPresent="no"

xml:space="preserve"><o:DocumentProperties></o:DocumentProperties><w:fonts><w:defaultFonts w:ascii="Times New Roman" w:fareast="Times New Roman" w:h-ansi="Times New Roman" w:cs="Times New

Roman"/></w:fonts><w:docPr></w:docPr><w:body><wx:sect><w:p><w:pPr></w:pPr><w:r><w:rPr><w:rPr><w:rFonts w:ascii="Helvetica Light" w:h-ansi="Helvetica Light" w:cs="Helvetica Light"/><wx:font wx:val="Helvetica Light"/><w:sz w:val="24"/><w:sz-cs

w:val="24"/></w:rPr><w:t>diKBVUfEaItQ5IE3Nitr6KOwuZTc/eR8</w:t></w:r></w:p><w:sectPr></w:sectPr></wx:se ct></w:body></w:wordDocument>-----BEGIN PUBLIC KEY-----

MDQwDQYJKoZIhvcNAQEBBQADIwAwIAIZAL9LPyTM85vtJebljX3p+ORWj2gGwk/o

**WOIDAQAB** 

----- **END PUBLIC KEY**-----